## ComplyRelax's Updates

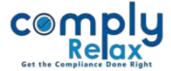

## Help Center for raising tickets

If you have any issue in the dashboard or if you need our assistance, you can raise ticket using the new feature added in the dashboard.

You can share the link of page where you are facing any issue and also you can attach the snapshot of error in your ticket.

Our team will receive that query and take necessary action for the same.

The real time status of tickets will also be updated on your login.

Dashboard ⇔ Help & Support ⇔ Help Center

|                        | =              |              |               |        |              | Dashboard  |                  |
|------------------------|----------------|--------------|---------------|--------|--------------|------------|------------------|
| Dushboard              | Hume /Help Ce  | inter        |               |        |              | $\frown$   |                  |
| 🛱 Clesta               | mann / morp se |              |               |        |              | Add Ticket |                  |
| * Masters (            | Queries 1      | raised       |               |        |              |            |                  |
| Secretarial Practice < | Show 10 v      | entries      |               |        | Search       |            | $\mathbf{i}$     |
| Resolutions Master <   | Sr. No.        | Request id.  | Requested by  | Status | Closure date | View 4     | •                |
| E Assignments          | 1              | 19012        | TITLE INTERAC | To Do  |              | Details    | Go to Add Ticket |
| 🖶 HIMS                 | Showing 1 to 1 | of 1 entries |               |        | Previous     | 1 Next     | button and post  |
| 🛙 Dasiness Manager     |                |              |               |        |              |            | your query.      |
| 👪 Help & Support  🤇    |                |              |               |        |              |            |                  |
| (B) Finance            |                |              |               |        |              |            |                  |
| 🛛 Help & Support       |                |              |               |        |              |            |                  |

Private Circulation only

| ComplyRelax's Updates                        |         |                |          |                   | Complexed and the Complexed and the Complexed an |
|----------------------------------------------|---------|----------------|----------|-------------------|----------------------------------------------------------------------------------------------------|
| Query Info #3                                | Date of | Description of | Solution | File uploaded for |                                                                                                    |
| # Weblink of the page where issue found    1 | posting | Issue          | Expected | reference         | <b>x</b>                                                                                                    |
| Post Your Comments                           |         |                |          | <i>ti</i>         | Once you click on the<br>'Details' button as available<br>with each ticket, all<br>necessary information will<br>be displayed on your<br>screen.                                                                                                    |

The comments added by our team members on any query will be displayed on this screen.

You can also post your comments here, if any .

You will receive an email for all the new comments and status updation on your registered email Id.

Private Circulation only